## Padrões de Testes Automatizados

#### Paulo Cheque

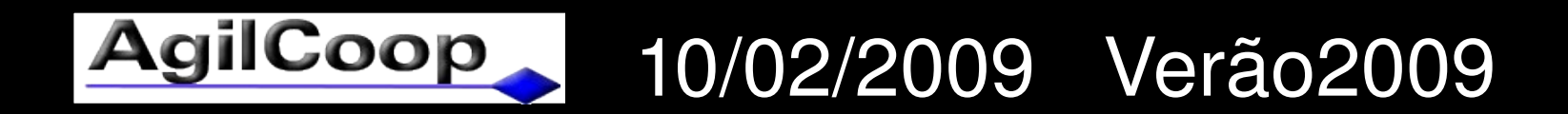

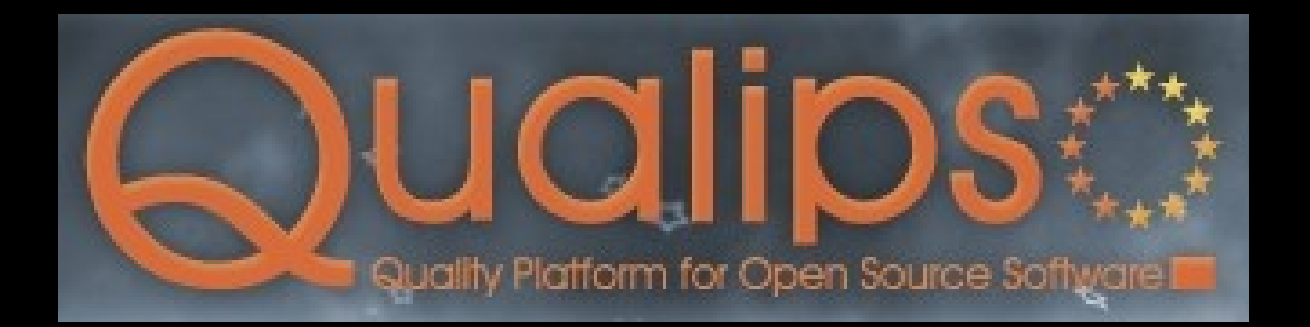

## Introdução

- Testes codificados
- Exigem boa programação
- Mesmos problemas de um software
- Devem receber o mesmo tratamento
- Exigem manutenção
- Exigem um design (simples)
- Permite erros

## Motivação

• Padrões => Soluções comuns para situações recorrentes

• Facilitar e otimizar a escrita dos testes

• Refatoração de código de teste

## Legenda

- // Comentário
- @Test

}

public void metodo() { String  $a =$  "some string";

## Definições

- Padrões:
	- Descrição de uma solução para problemas recorrentes no desenvolvimento de software
- Anti-Padrões:
	- Um padrão não recomendado, que traz problemas para o desenvolvimento
- Cheiros:
	- Sintomas do código fonte que indicam que existe alguma coisa errada

### Cheiros

- Código
- Comportamento
- Projeto

# Cheiros do Código

- Obscure Test
- Conditional Test Logic
- Hard-to-Test Code
- Test Code Duplication
- Test Logic Production

# Cheiros de Comportamento

- Assertion Roulette
- Erratic Test
- Fragile Test
- Frequent Debugging
- Manual Intervation
- Slow Tests

# Cheiros do Projeto

- Buggy Tests
- Developert not Writing Tests
- High Test Maintenance Cost
- Production Bugs

## Padrões de

- Organização
- Verificação de resultados
- Valor
- Suporte para SetUp
- Suporte para TearDown
- Estratégias
- Arquitetura testável

## Padrões de Organização

- Métodos:
	- Test Utility Method
	- Test Helper
	- Parametrized Test
	- Testcase Superclass
- Classes:
	- Testcase Class per Class/Feature/Fixture
- Baterias:
	- Named Test Suite

### Premissas

- Nunca adicionar código de testes ao SUT – Não utilizar lógica dos testes no sistema
- Não incluir código de testes em bibliotecas – Criar uma biblioteca separada
- Padronizar nomes de classes para facilitar a identificação e utilização de *scripts*

– AlgumaClasse**Test**

## Métodos

- Test Utility Method / Parametrized Test
	- Refatoração: Extract Method em uma classe de teste
- Test Helper
	- Extract Method + Extract Class
	- Métodos úteis para mais de uma classe de teste
	- AlgumaNome**TestHelper**
- Testcase Superclass
	- Extract Method + Extract Superclass

#### Test Utility Method / Parametrized Test

```
64
    @Test
65
    def cartasInvalidasLancamExcecao() {
      testaCartaInvalida(1, PAUS)
66
      testaCartaInvalida(AS+1, PAUS)
67
      testaCartaInvalida(AS, PAUS-1)
68
      testaCartaInvalida(AS, OUROS+1)
69
70
    \mathcal{F}71
72
    private def testaCartaInvalida(valor:Int, naipe:Int) {
73
      trv {
74
        new Carta(valor, naipe)
75<br>76
        fail("ops")
      } catch {
77
         case e: RuntimeException => assertTrue(true)
78<br>79
        case = $fail("ops")ł
80
```
## Test Helper

```
7object PokerHelperTest {
8
9
    def c(tuplas:Tuple2[Int, Int]*): Combinacao = {10
      var list = List[Carta]()\boxed{11}tuplas foreach { tupla:Tuple2[Int, Int] =>
12list = list + new Carta(tupla, 1, tuple, 2)13
      \mathcal{F}14var comb = CombinacaoFactory get(list)
15/7var comb = new Combinacao(list)
16\,comb
17\,\mathcal{F}18
19
    def menorCartaMaisAlta(): Combinacao = {
      c((2, PAUS), (3, PAUS), (4, PAUS), (5, PAUS), (7, COPAS))20
21<br>22<br>23
    ł
    def maiorCartaMaisAlta(): Combinacao = {
24
      c((9, PAUS), (J, PAUS), (Q, PAUS), (K, PAUS), (AS, COPAS))25<br>26
    ł
27
    def menorPar(): Combinacao = {
28
      c((2, PAUS), (2, COPAS), (3, PAUS), (4, PAUS), (5, PAUS))29
    }
30
    def<sub>main</sub>() : Combinacao = {31
つつ
     c(f(x) = D(f(x)) - f(x) = D(f(x)) - f(x) (f(x) = D(f(x)) - f(x) - f(x))
```
## Testcase Class per ...

- Class (Primeira opção):
	- AlgumaClasse => AlgumaClasseTest
- Feature (pode ser um Método):
	- Organizando classes de teste com muitos testes
	- Número de métodos de uma classe de teste cresce mais rapidamente que de uma classe do **SUT**
- Fixture:

– Organizando de acordo com o Set Up

# Named Test Suite

- Grupos de testes
- Exemplos:
	- Suite de testes fumaça
	- Suite de testes de procedures
- TestNG (Java) tem um bom suporte:

 $\mathcal{Q}Test(groups = \{``SmokeTests'', "Interface"\})$ public void verificaLinksQuebrados() { ... }

## Verificações de Resultados

- State Verification
- Behavior Verification
- Custom Assertion
- Delta Assertion
- Guard Assertion
- Unfinished Test Assertion

## Verificação

- State Verification
	- assertEquals(estadoEsperado, sut.getEstado())
- Behavior Verification
	- Sem estado (logs), usar Spy ou Mock
- Cuidado com Anti-Padrão: Verificar a implementação e não a funcionalidade

expect(mock).doIt()).times(53)

## Custom Assertion

public class IsNotANumber extends TypeSafeMatcher<Double> { @Override public boolean matchesSafely(Double number) { return number.isNaN();

 public void describeTo(Description description) { description.appendText("not a number");

}

}

}

}

 @Factory public static <T> Matcher<Double> notANumber() { return new IsNotANumber();

assertThat(Math.sqrt(-1), is(notANumber()));

## Asserção

- Delta Assertion
	- assertEquals(lista.size()+1, lista.size())
- Guard Assertion
	- Verificação por precaução
- Unfinished Test Assertion
	- @Ignore ou skip
	- fail("Ainda não implementado")

## Padrões de Valor

- Literal Value
	- Informação *hardcoded*: BigDecimal("13.42")
	- Cuidado com testes não repetitíveis
- Derived Value
	- Implementar um algoritmo que gere o valor esperado
	- Cuidado para não reproduzir o algoritmo do SUT nos testes

## Padrões de Valor

#### • Generated Value

- Gerar valores distintos a cada teste
- Útil para testes de integração
- Cuidado com a reprodutibilidade dos testes

#### id = IDGenerator.uniqueID();

• Dummy Object

– Apenas para não atrapalhar os testes

expect(obj.toString()).andReturn(anything());

## Padrões de Suporte de Setup

- Fresh Fixture Setup
- Shared Fixture Construction

# Setup: Zerados

- In-line setup
	- Cada teste tem o seu
- Delegated setup
	- SetUp distintos para cada teste
	- Extract Method
- Implicit setup
	- TestCase per Fixture
	- Padrão dos arcabouços

## Setup: Compartilhados

- Prebuilt fixture
- Lazy setup
- Suite fixture setup
- Setup decorator
- Chained tests

– Add => Select => Update => Delete

#### Padrões de Suporte de Teardown

- Teardown Strategy
	- Garbage-Collected Teardown
	- Automated Teardown
- Code Organization
	- In-line Teardown
	- Implicit Teardown: Padrão

#### Teardown: Estratégias

- Garbage-Collected Teardown
	- Delete
	- frame.cleanUp()
	- System.gc()
- Automated Teardown
	- Registro do que foi inserido para ser limpado no teardown

#### Teardown: Organização

- In-line Teardown
	- Cada teste tem o seu – Após as verificações
- Implicit Teardown
	- Padrão dos arcabouços

#### Estratégias

- Gravação
- Scripts
- Testes com Arcabouços (Frameworks)
- Dirigido por dados (Data-Driven)
- Espionagem (Back Door)
- Camadas

### Data-Driven Tests

```
22⊝
      (@DataProvider(name = "situacoesParaDescontos")
23
      public Object[][] situacoesParaDescontos() {
24
         return new Object[][] {
               {new Date(), 1000, 100.0f, 10.0f},25
26
               {new Date(), 2000, 100.0f, 15.0f},{new Date(), 3000, 100.0f, 20.0f},27
               {new Date(), 1000, 50.0f, 5.0f}28
29
               11...30
         };
31
      }
32
339
      (Test(dataProvider = "situacoesParaDescontos")
      public void testaRegraDeDescontos(
34
            Date dataDeCadastro, Integer quantidadeDePontos, Float valorDaCompra, Float valorEsperado) {
35
         Desconto d = new Desconto(dataDeCadastro, quantidadeDePontos, valorDaCompra);
36
37
         assertEquals(valorEsperado, d.resultado());
38
```
#### Padrões de Arquitetura Testável

- Injeção de Dependência
- Busca de Dependências (lookup)
- Humble Object
- Test Hook (Anti-Padrão)

# Injeção de Dependência

- Implementação
	- Construtor
	- Setter / variáveis públicas
	- Lookup
- Ajuda a orientação a objetos: – Não pergunte, diga!

# Injeção de Dependência

```
3 public class Compra {
      private Cliente cliente:
4
      private Float valor;
5
6
7
      // Se adicionar uma nova regra de desconto, bá-bau!
      public float valorDaCompraComDesconto() {
80
         Desconto desconto = new Desconto(cliente.getDataDeCadastro(), cliente.getQuantidadeDePontos(), valor);
9
         return valor - desconto.resultado();
10
11
      \mathcal{F}12
13
      // Injeçao de dependência via argumento
      public float valorDaCompraComDesconto(Desconto desconto) {
14\Thetareturn valor desconto.resultado();
15
16
      ł
17 D
```
# Humble Object

• Objeto possui regras importantes a serem testadas e tarefas complexas e não testáveis de frameworks, de concorrência, etc

- Refatoração:
	- Quebrar o objeto em 2:
		- Um contendo as regras
		- Outro que será um adaptador (Humble Object) que delegará as regras para o objeto anterior

#### Test Hook

• Modificar o sistema para funcionar diferentemente na execução do teste

if(TESTING) { ... } else { ... }

• Anti-Padrão: Adicionar código de teste ao sistema

#### Anti-Padrões

- Alterar o SUT para passar o teste
- Adequar o teste ao SUT, não o SUT ao teste
- Testar a implementação, não a funcionalidade
- Anti-Padrões de código fonte
- Cheiro => Anti-Padrão

#### Dublês

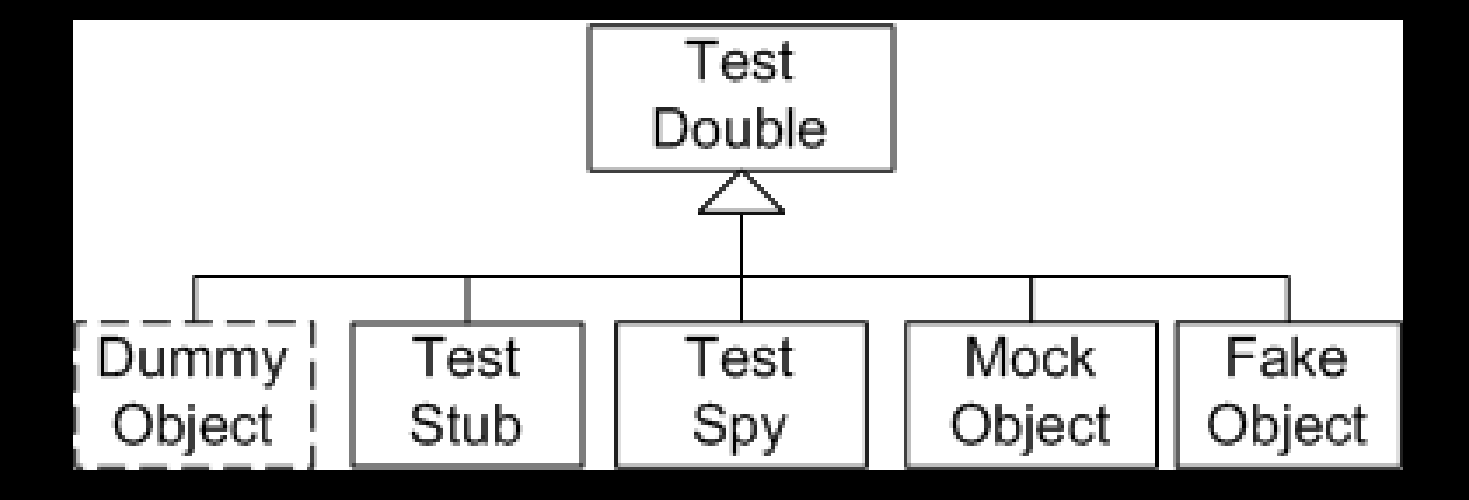

## Contato

• [http://www.agilcoop.org.br](http://www.agilcoop.org.br/)

- [agilcoop@agilcoop.org.br](mailto:agilcoop@agilcoop.org.br)
- [paulocheque@agilcoop.org.br](mailto:paulocheque@agilcoop.org.br)

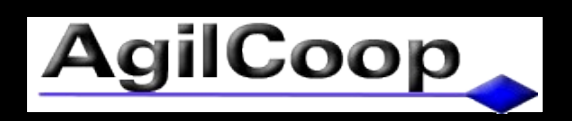